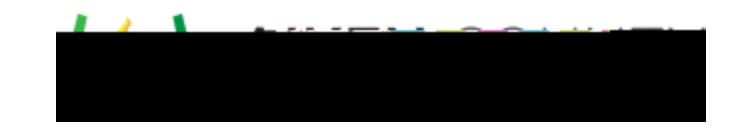

Access the video tutorial on this topic here <https://performancematters.wistia.com/medias/iao0nyjemc>

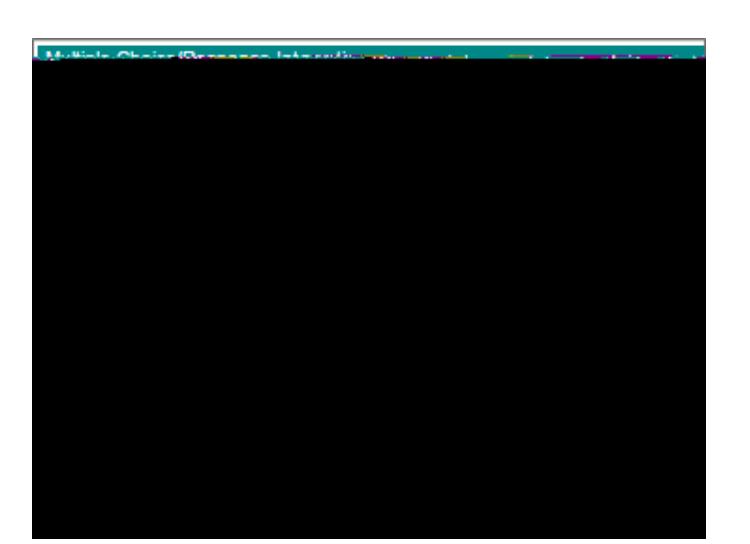

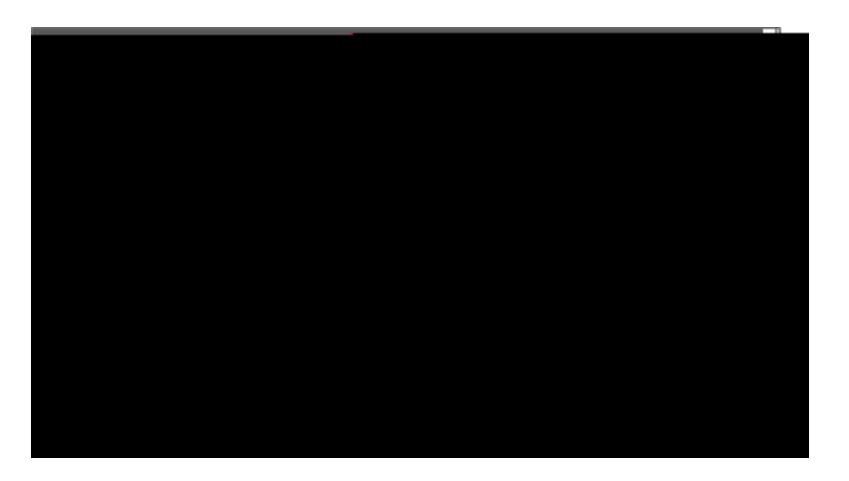

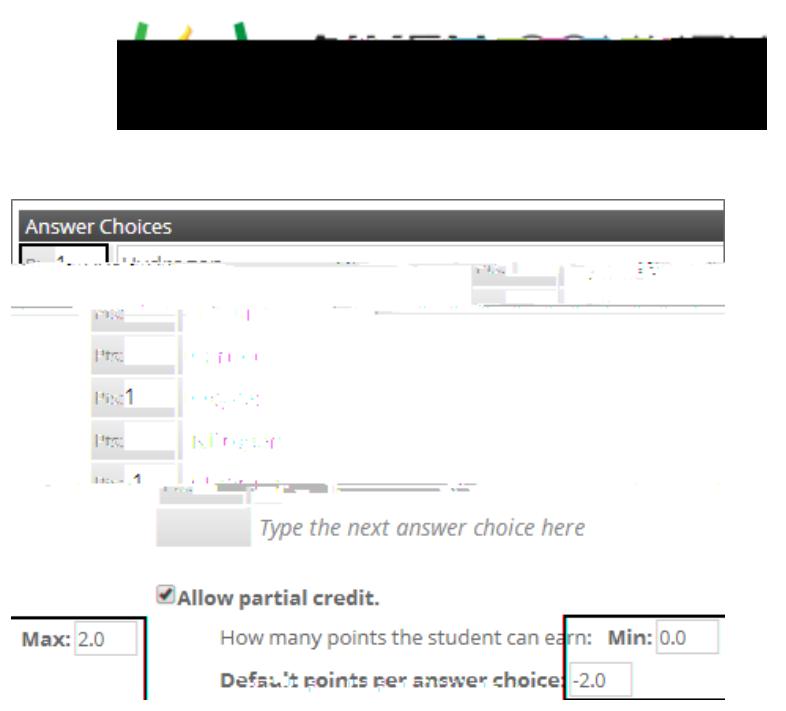

 $\overline{\phantom{a}}$ 

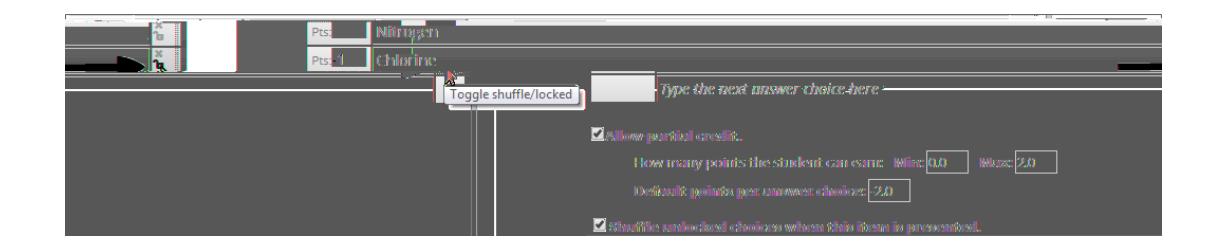